## **Capítulo 5 (Livro Texto P & H)**

**Tradução e Adaptação: Ney Laert Vilar Calazans**

**(Versão sendo traduzida em 27/10/2009)**

#### **O Processador: Blocos de Dados e de Controle**

- **Estamos prontos para estudar uma implementação do MIPS** • **Simplificado para conter apenas:**
	- **instruções de referência à memória: lw, sw**
	- **instruções lógicas e aritméticas: add, sub, and, or, slt** – **instruções de controle de fluxo: beq, j (não implementado!!)**

### • **Implementação Genérica:**

1

- **usa-se o contador de programa (program counter ou PC) para suprir o endereço da instrução**
- **obtém-se a instrução da memória**
- **lê-se os registradores fonte**
- **usa-se o código da instrução para decidir exatamente o que fazer** • **Todas as instruções usam a ULA após ler dos registradores fonte**
	- **Por quê? Referências à memória? Aritmética? Fluxo de controle?**

2

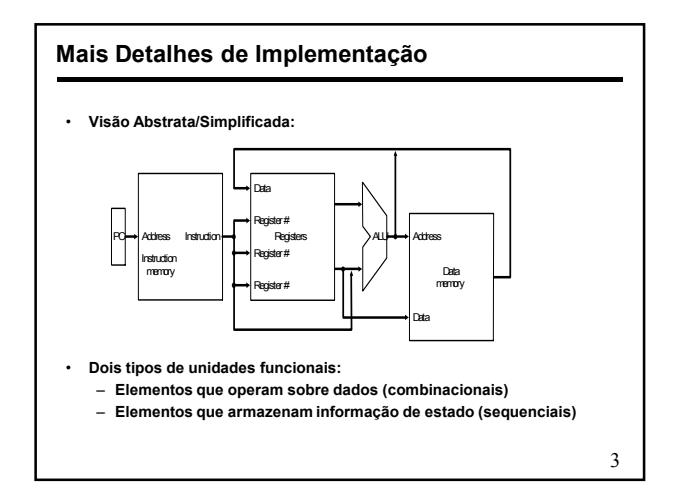

#### **Elementos de Estado**

- **Sem relógio ou com relógio (Clock)**
- **Relógios são usados em lógica síncrona**
- **quando se deve atualizar o conteúdo de um elemento que armazena estado?**

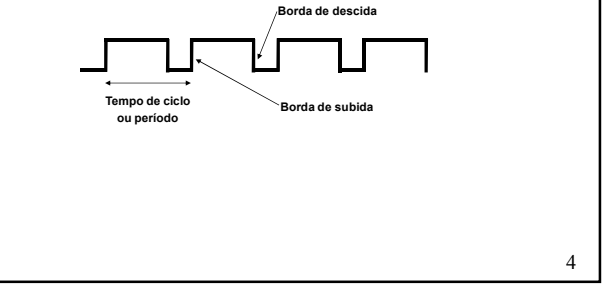

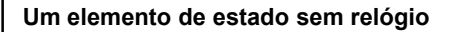

۰õ ю⊿

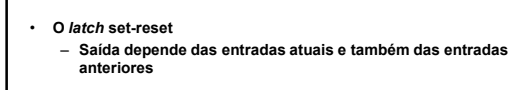

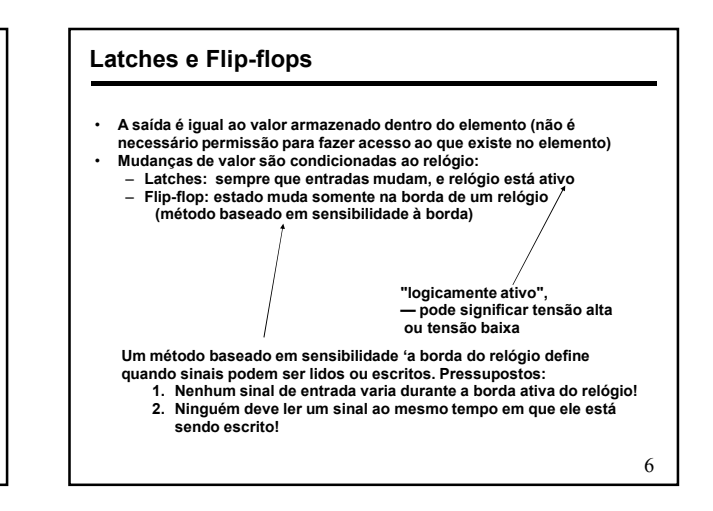

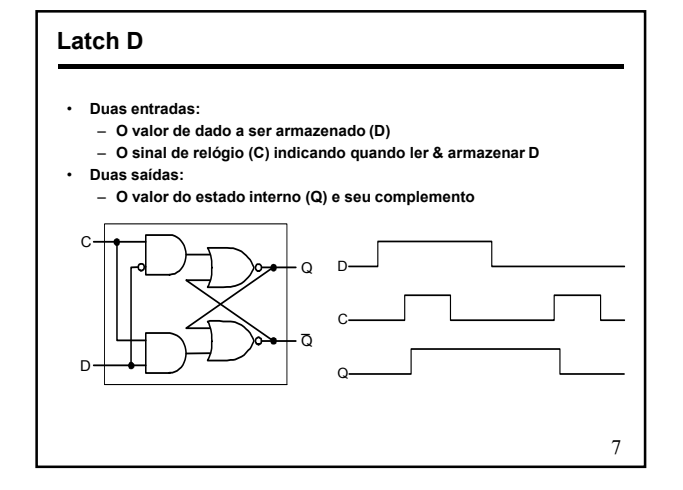

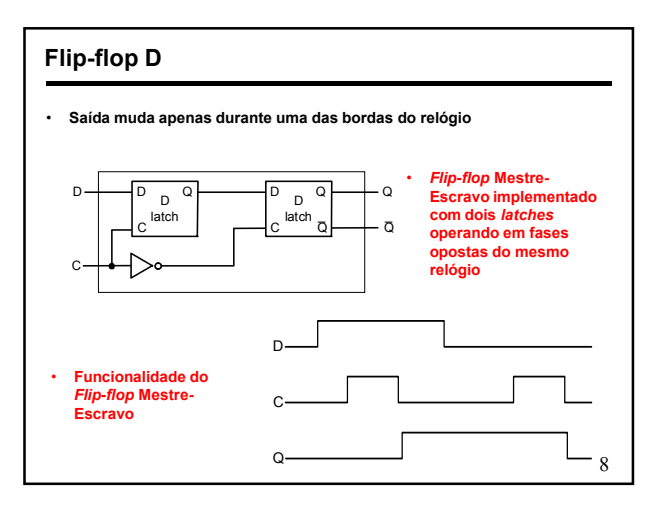

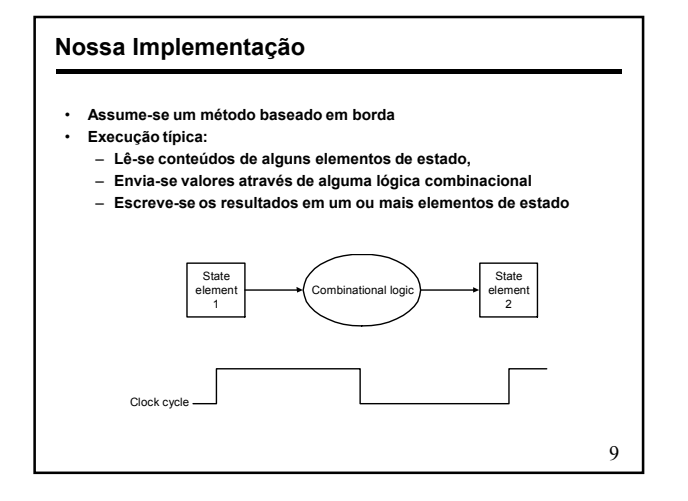

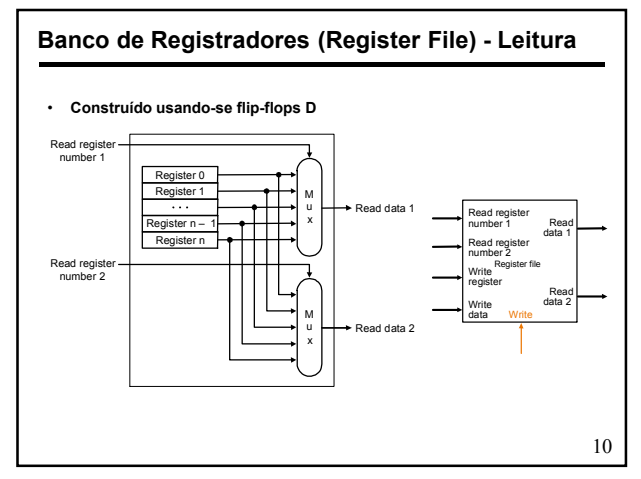

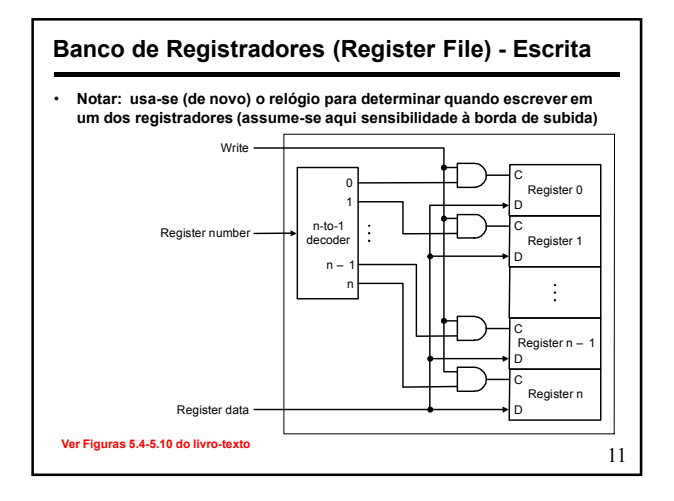

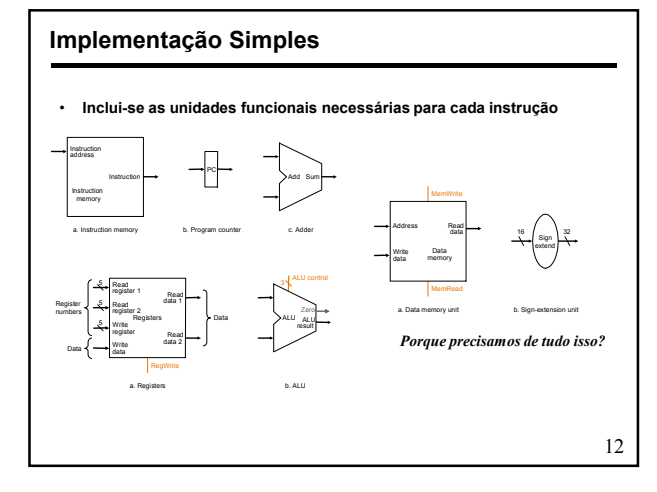

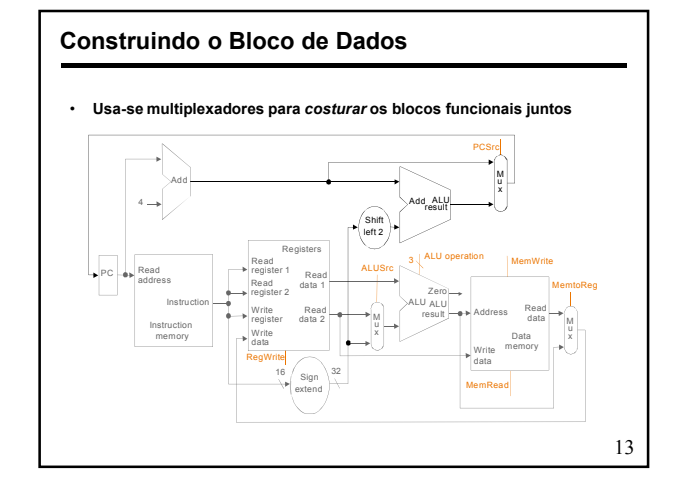

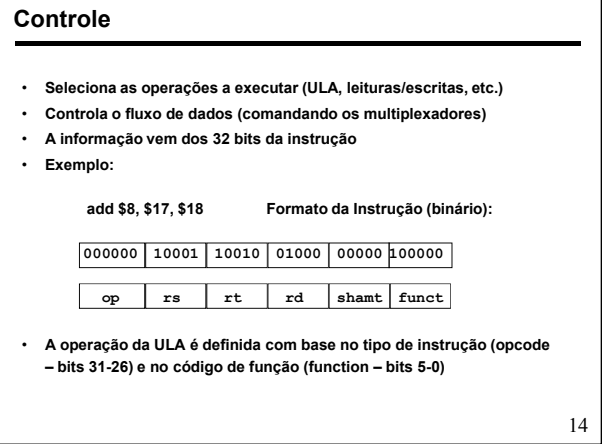

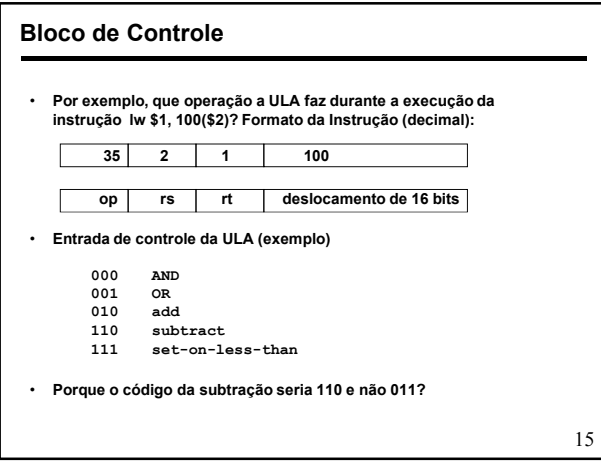

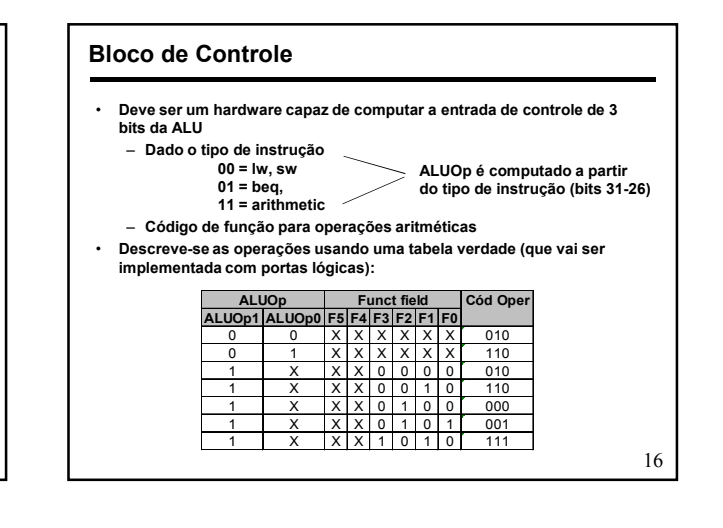

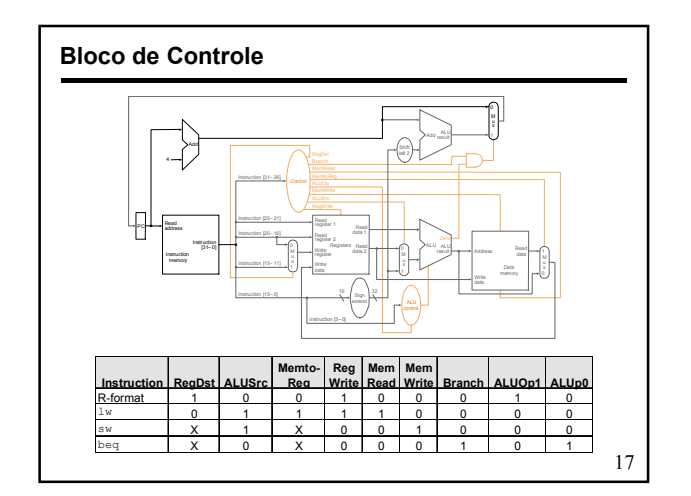

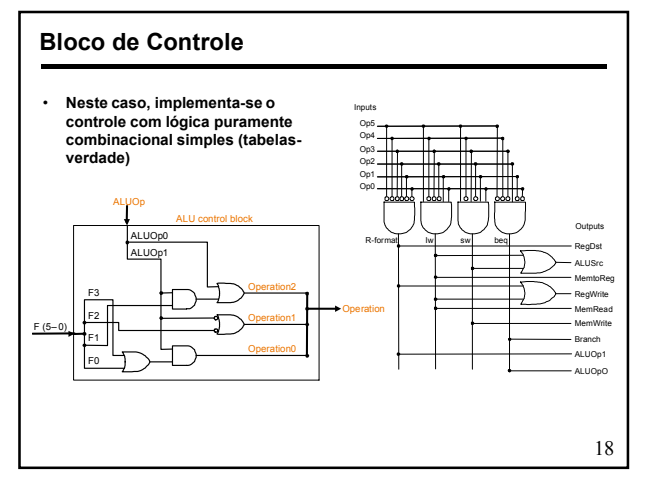

### **Nosso Bloco de Controle Simples**

- **Toda a lógica é combinacional**
- **Espera-se que tudo estabilize, e a coisa certa é realizada**
	- **A ULA pode não produzir a "resposta correta" imediatamente**
	- **Usamos sinais de controle de escrita junto com o relógio para determinar quando escrever**
- **O período do relógio (***cycle time***) é determinado pelo tempo necessário ao caminho mais demorado da lógica combinacional**

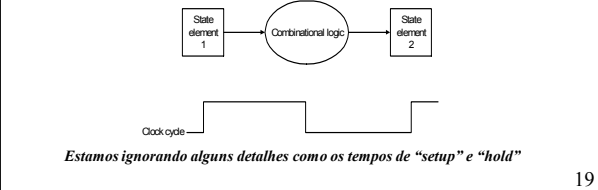

#### **Implementação Monociclo Simples**

- **Calcula-se o período de relógio assumindo que todos os atraos são desprezíveis, exceto:**
	- **O da memória (2ns), o da ULA e dos somadores (2ns), e o tempo de acesso a um registrador do banco de registradores (1ns)**

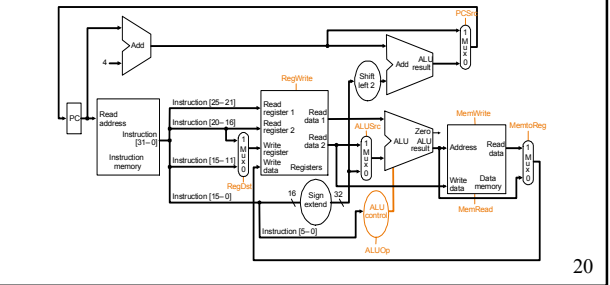

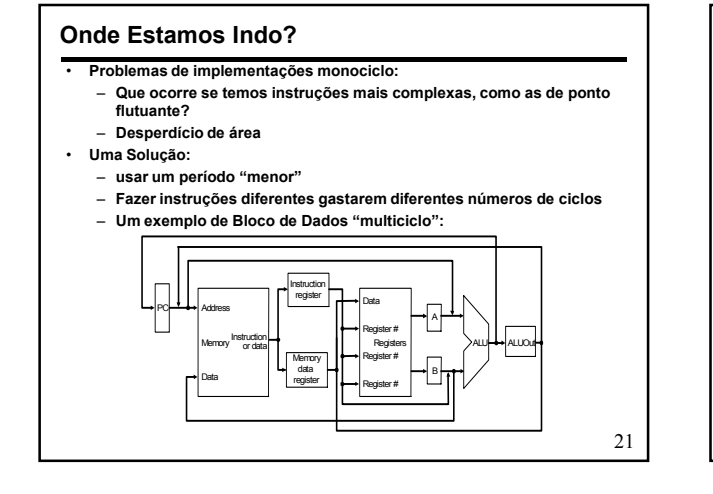

## **Abordagem Multiciclo**

- **Reusamos as mesmas unidades funcionais:**
- **ULA usada para computar endereços e para incrementar o PC** – **Memória usada para conter instruções e dados (organização von**
- **Neumann ao invés de Harvard)** • **Os sinais de controle não são mais determinados unicamente pela**
- **instrução, pois será preciso escalonar sua geração ao longo dos ciclos.** – **Por exemplo, o que a ULA deve fazer para a instrução de**
- **"subtração", e em que ciclo da execução desta se "ativa" a ULA?**
- **Assim, deve-se usar uma máquina de estados finita para implementar o Bloco de Controle**

22

#### **Revisão: Máquinas de Estados Finitas**

- **Máquinas de Estados Finitas possuem:**
	- **Um conjunto de estados;**
	- **Uma função de cálculo do próximo estado;**
	- **Uma função de cálculo de saídas.**
- **As duas últimas são determinadas pelo estado atual e pelas entradas**

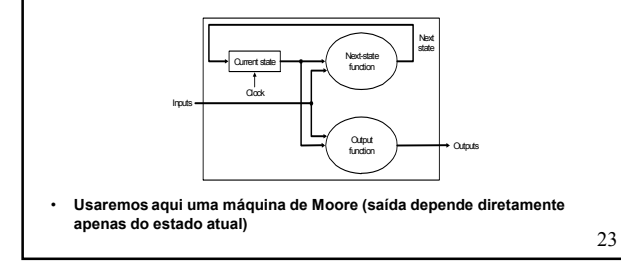

#### **Revisão: Máquinas de Estados Finitas**

• **Exemplo:** 

**B.** 21 Um amigo gostaria de construir um "olho eletrônico" para simular um dispositivo eles egurança. O dispositivo consiste de três luzes em linha, controladas pelas saídas Left, Middle, e Right, que, se ativas, indicam

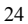

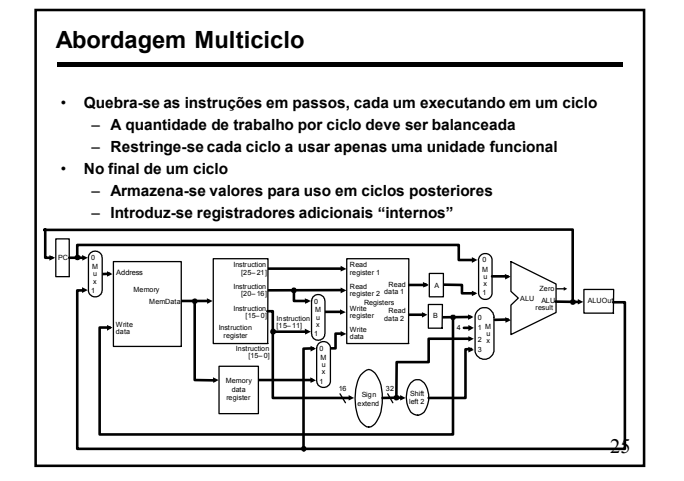

#### **Exemplo: Execução em Cinco Passos**

- **Busca de Instrução**
- **Decodificação de Instrução e Busca de Operandos**
- **Execução, Cálculo de Endereço de Memória, ou Finalização de um salto**
- **Acesso à Memória ou Finalização de (Algumas) Instruções tipo R**
- **Passo de Escrita no Banco de Registradores (***Write-back***)** *INSTRUÇÕES LEVAM DE 3 A 5 CICLOS!*

26

# **Step 1: Instruction Fetch**

- **Use PC to get instruction and put it in the Instruction Register.**
- **Increment the PC by 4 and put the result back in the PC.** • **Can be described succinctly using RTL "Register-Transfer Language"**

$$
IR = Memory[PC];
$$
  
PC = PC + 4;

*Can we figure out the values of the control signals?*

*What is the advantage of updating the PC now?*

## **Step 2: Instruction Decode and Register Fetch**

- **Read registers rs and rt in case we need them**
- **Compute the branch address in case the instruction is a branch** • **RTL:**
	- **A = Reg[IR[25-21]]; B = Reg[IR[20-16]]; ALUOut = PC + (sign-extend(IR[15-0]) << 2);**
	-
- **We aren't setting any control lines based on the instruction type (we are busy "decoding" it in our control logic)**

#### **Step 3 (instruction dependent)**

- **ALU is performing one of three functions, based on instruction type**
- **Memory Reference:**

**ALUOut = A + sign-extend(IR[15-0]);**

• **R-type:**

**ALUOut = A op B;**

• **Branch:**

**if (A==B) PC = ALUOut;**

29

## **Step 4 (R-type or memory-access)**

• **Loads and stores access memory**

**MDR = Memory[ALUOut]; or Memory[ALUOut] = B;**

• **R-type instructions finish**

**Reg[IR[15-11]] = ALUOut;**

*The write actually takes place at the end of the cycle on the edge*

30

# **Write-back step**

• **Reg[IR[20-16]]= MDR;**

*What about all the other instructions?*

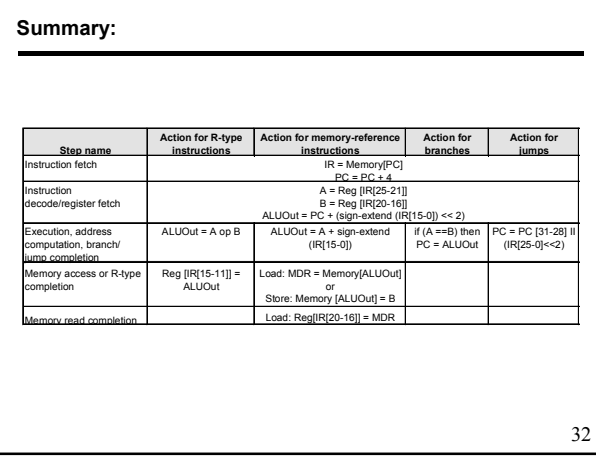

#### **Simple Questions**

```
• How many cycles will it take to execute this code? 
                                                  lw $t2, 0($t3)<br>
<b>beq $t2, $t3, Label #assume not<br>
beq $t2, $t3, 5t3<br>
add $t5, 8($t3)<br>
sw $t5, 8($t3)
          Label: ...
• What is going on during the 8th cycle of execution?
• In what cycle does the actual addition of $t2 and $t3 takes place?
                   \begin{minip}\label{eq:optimal} \text{min}\quad \text{min}\quad \text{33
```
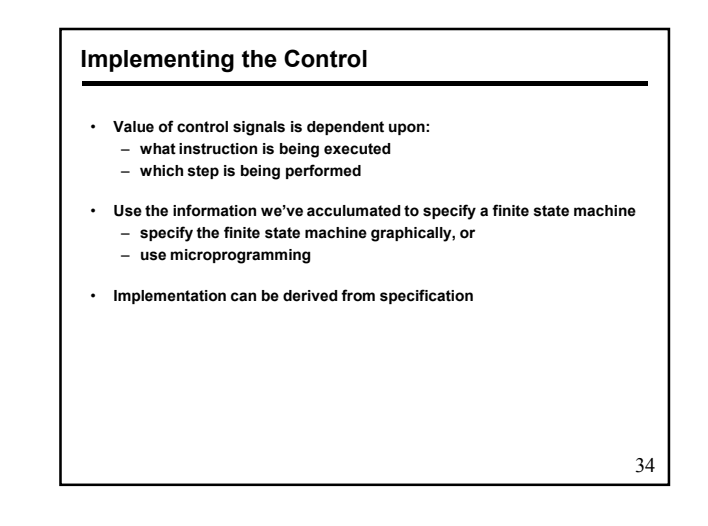

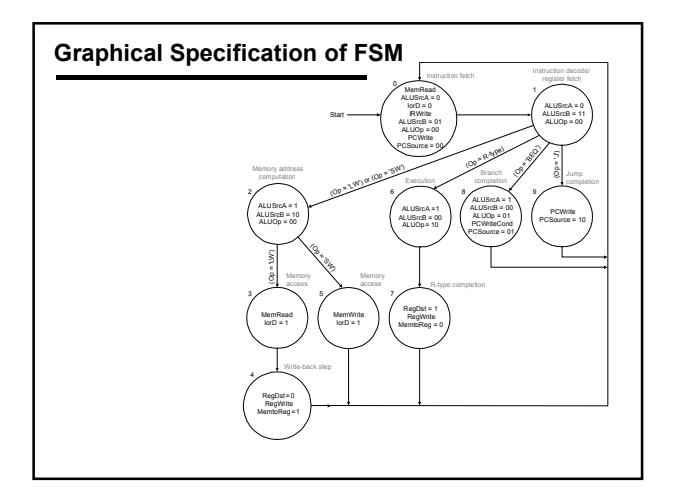

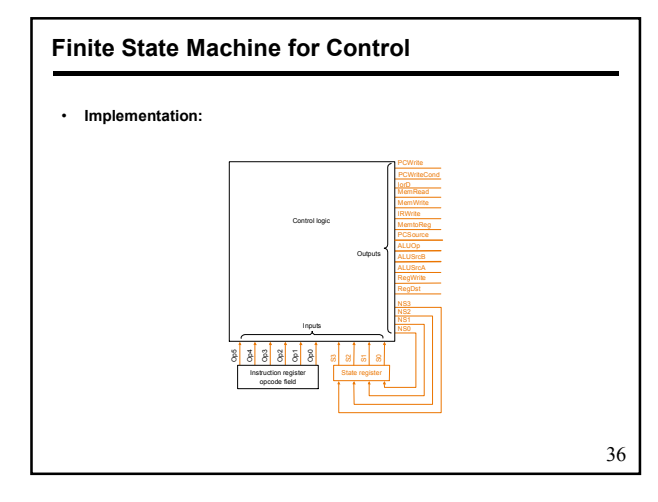

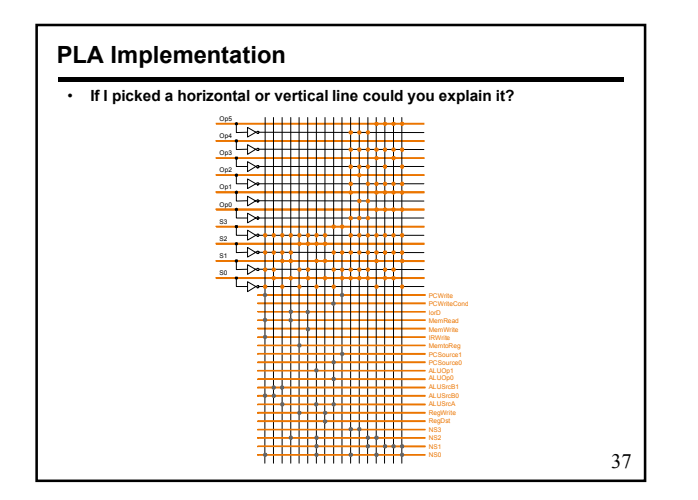

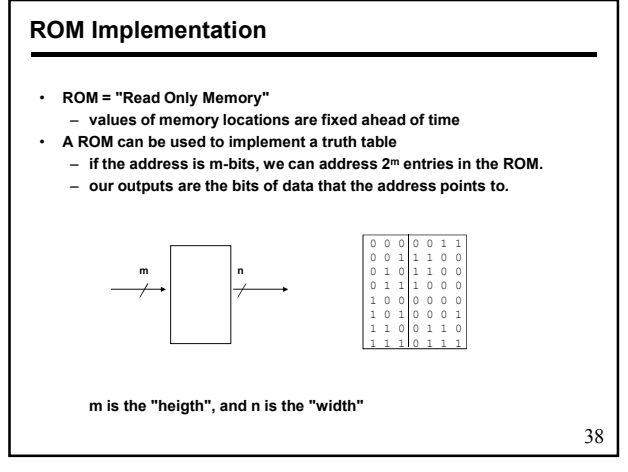

### **ROM Implementation**

- **How many inputs are there? 6 bits for opcode, 4 bits for state = 10 address lines (i.e., 2<sup>10</sup> = 1024 different addresses)**
- **How many outputs are there? 16 datapath-control outputs, 4 state bits = 20 outputs**
- 
- **ROM is 2<sup>10</sup> x 20 = 20K bits (and a rather unusual size)**
- **Rather wasteful, since for lots of the entries, the outputs are the same — i.e., opcode is often ignored**

**ROM vs PLA**

- **Break up the table into two parts — 4 state bits tell you the 16 outputs, 2<sup>4</sup> x 16 bits of ROM**
	- **10 bits tell you the 4 next state bits, 2<sup>10</sup> x 4 bits of ROM**
	- **Total: 4.3K bits of ROM**
- **PLA is much smaller**
	- **can share product terms**
		- **only need entries that produce an active output**
		- **can take into account don't cares**
- **Size is (#inputs** × **#product-terms) + (#outputs** × **#product-terms) For this example = (10x17)+(20x17) = 460 PLA cells**

40

• **PLA cells usually about the size of a ROM cell (slightly bigger)**

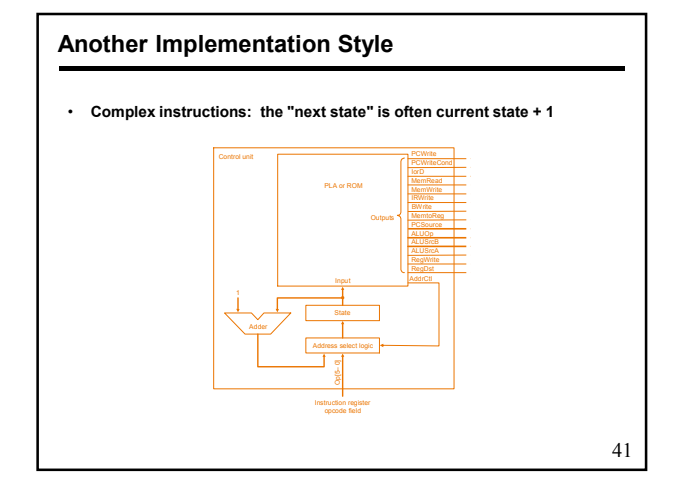

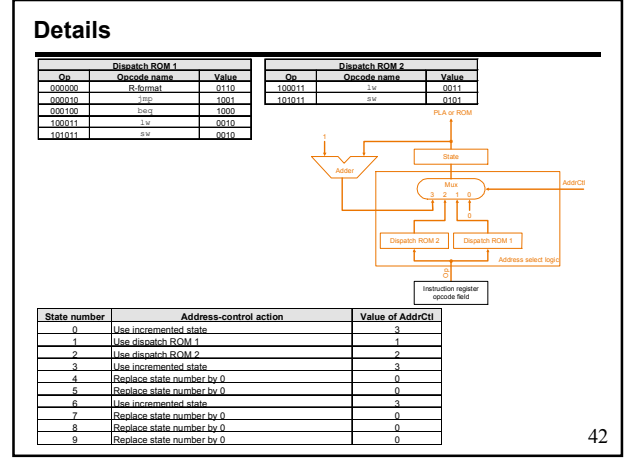

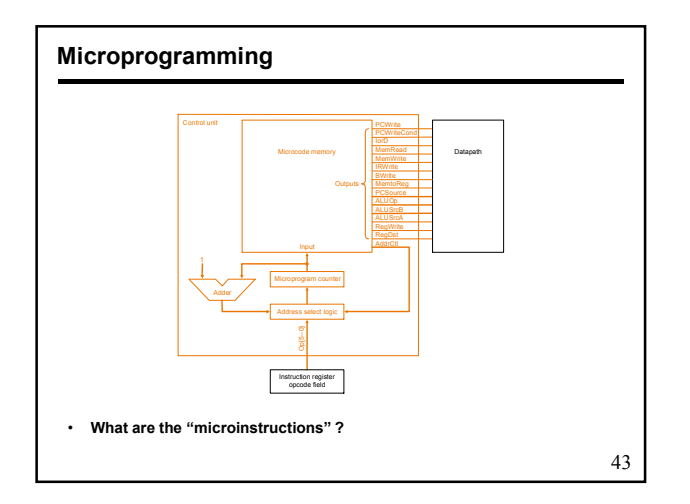

#### **Microprogramming**

• **A specification methodology** – **appropriate if hundreds of opcodes, modes, cycles, etc.**

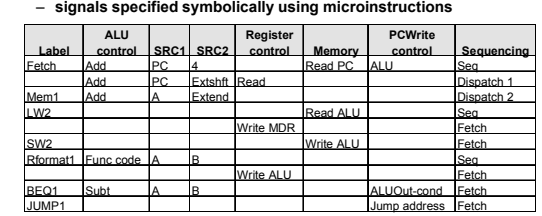

• *Will two implementations of the same architecture have the same microcode?* • *What would a microassembler do?*

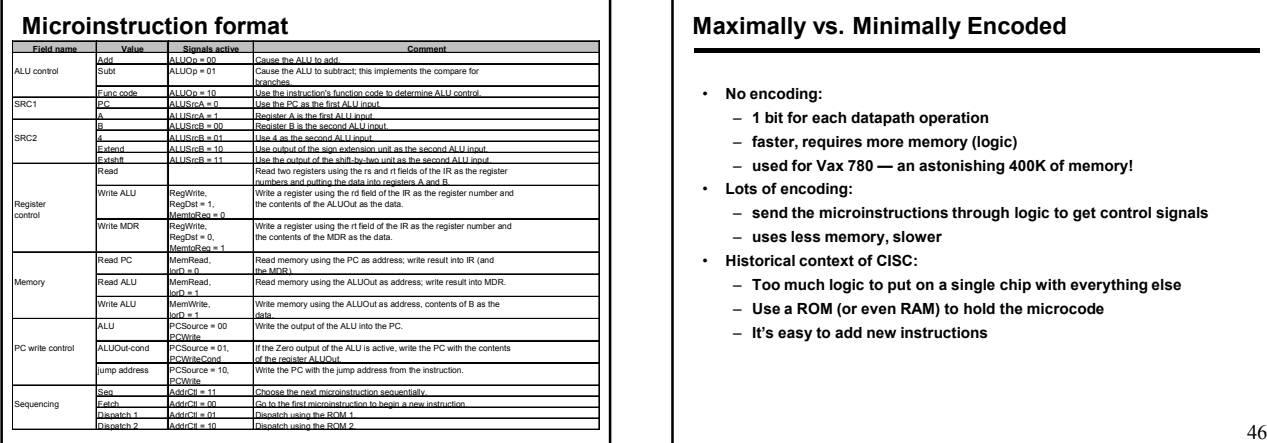

#### **Maximally vs. Minimally Encoded**

#### • **No encoding:**

- **1 bit for each datapath operation**
- **faster, requires more memory (logic)**
- **used for Vax 780 an astonishing 400K of memory!**
- **Lots of encoding:**
	- **send the microinstructions through logic to get control signals**
	- **uses less memory, slower**
- **Historical context of CISC:**
	- **Too much logic to put on a single chip with everything else**
	- **Use a ROM (or even RAM) to hold the microcode**
	- **It's easy to add new instructions**

## **Microcode: Trade-offs**

- **Distinction between specification and implementation is sometimes blurred**
- **Specification Advantages:**
	- **Easy to design and write**
	- **Design architecture and microcode in parallel**
- **Implementation (off-chip ROM) Advantages**
	- **Easy to change since values are in memory**
	- **Can emulate other architectures**
	- **Can make use of internal registers**
- **Implementation Disadvantages, SLOWER now that:**
	- **Control is implemented on same chip as processor**

- **ROM is no longer faster than RAM**
- **No need to go back and make changes**

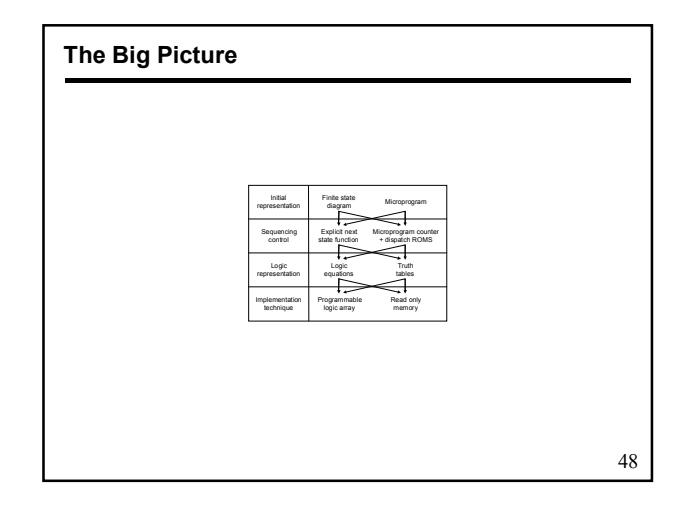

#### **Exercícios**

- **Na Implementação Multiciclo da próxima lâmina, diga:** – **5.1: Que instruções, se existe alguma, não continuariam funcionando se:** • RegDst =  $0$  $\cdot$  ALUSrc = 0 • MemtoReg = 0  $\cdot$  Zero = 0
	- **5.2: Que instruções, se existe alguma, não continuariam funcionando se:**

49

51

- $\cdot$  RegDst = 1
- $\cdot$  ALUSrc = 1
- MemtoReg = 1
- $\cdot$  Zero = 1

**Exercícios**

50 **Uma Implementação Monociclo**  $\sqrt{P}$ Instruction memory Read address Instruction [31– 0] Instruction [20 16] Instruction [25 21] Add Instruction [5-0] **MemWrite** MemRead **Branch** Instruction [31-26] 4 Instruction [15-0]  $\begin{array}{|c|c|c|c|c|}\n\hline\n\text{16} & \text{sign} & \end{array}$  $M \longrightarrow W$ rte data 2 1 u x 0 Add ALU result M x Registers Write register Write data Read data 1 Read data 2 Read register 1 Read register 2 Sign extend M u x ALU result Data memory Write data Read data M u x Instruction [15-11] Shift left 2 ALU Address

# • **Na Implementação Multiciclo da próxima lâmina, diga:** – **5.3: Que instruções, se existe alguma, não continuariam funcionando se:** • RegDst =  $0$ • MemtoReg =  $0$  e lor $D = 0$  $\cdot$  AluSrcA = 0 – **5.4: Que instruções, se existe alguma, não continuariam funcionando se:**  $\cdot$  RegDst = 1 • MemtoReg = 1 •  $I$ or $D = 1$  $\cdot$  AluSrcA = 1

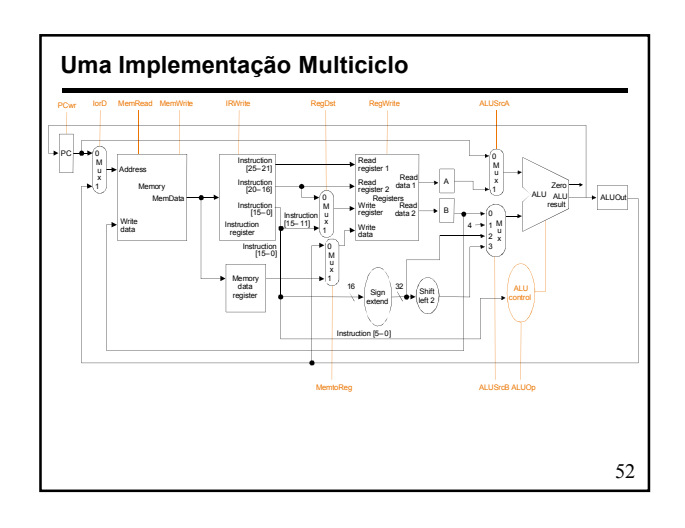